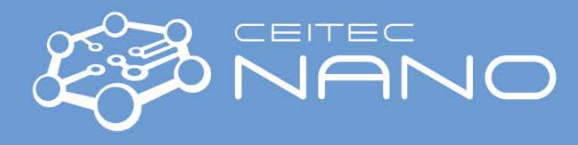

## Nanoindenter – Hysitron TI 950 Measurement Planning

## System Configuration

- 1. When other than basic system configuration is needed for the measurements, the operator has to be informed about the type of planned analysis and characteristics of measured samples.
- 2. According to these characteristics, the best available hardware configuration is specified:
	- a. Basic Nano Indentation head, 1D transducer with Berkovich tip
	- b. Options

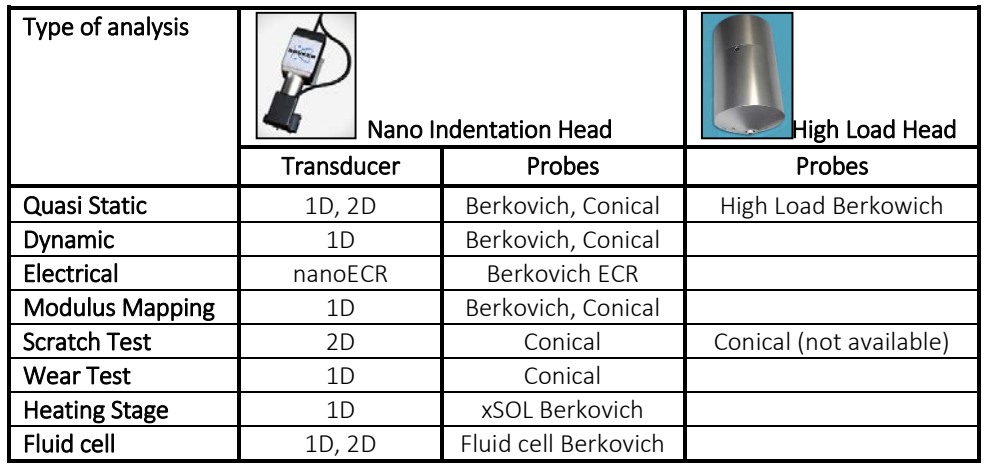

- 3. It is necessary to take into account time for system preparation hardware adjustments and calibrations needed for specific measurement.
- 4. The user is not allowed, under any circumstances, to exchange system parts on his or her own head, transducer, or probe exchange!

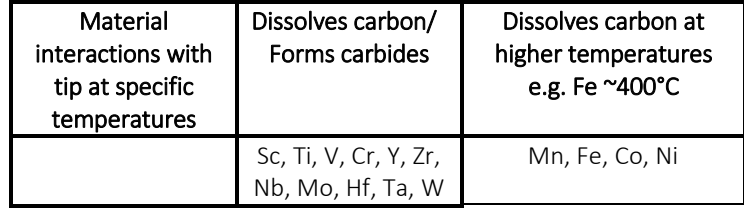

5. During measurement with xSOL heating stage, tip interactions with the material of the sample has to be taken into account.

## Sample Preparation

- 6. The user has to specify the following characteristics of the samples:
	- a. Material
	- b. Size
	- c. Hardness
	- d. Surface roughness
	- e. Thickness of layer
	- f. Sample mount

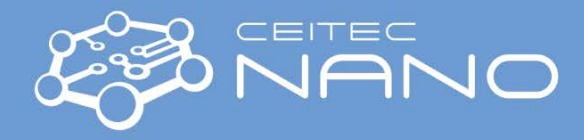

- 7. Samples should be well-prepared:
	- a. Surface should be flat with no protrusions
	- b. Surface should be parallel with bottom part of the sample
	- c. Low surface roughness up to 20 nm RMS. The rule of thumb is that the surface roughness should be no more than 5% of the depth at which results are required. Samples with higher surface roughness, or other specific demands, must be discussed with the operator for prior analysis. Otherwise there is a high risk of a tip, transducer or piezo scanner damage!

## Sample Mounting

- 8. There are several possibilities of how to mount the samples. They can be:
	- a. Fixed on metal discs with super glue  $\rightarrow$  can be placed on magnetic parts of the stage (marked in red)
	- b. Prepared as blocks with parallel top and bottom sides, or wafers –> can be fixed with a vacuum system (marked in green). When the vacuum system is on, it is necessary to check if the sample is not moving freely. In case that yes, the bottom surface has to be checked and adjusted.
	- c. Prepared as thin layers on the substrate, or thin sections –> can be fixed with clips on the stage (marked in blue)

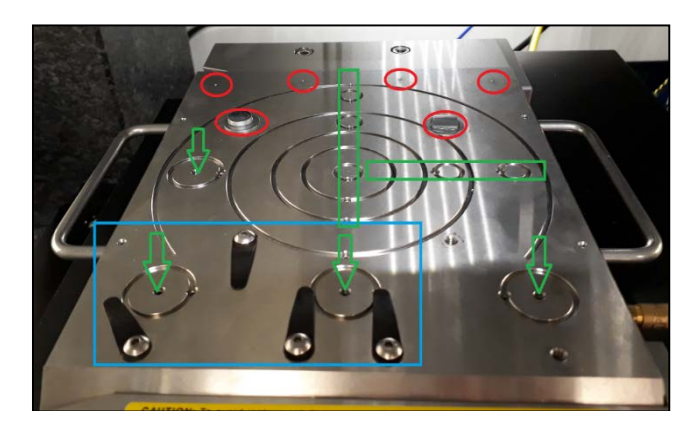

- 9. It is not possible:
	- a. To embed the samples in the holder of the shape of a cup. When the **edges are higher than the sample** itself, there is a significant risk of transducer damage!
	- b. To fix standard SEM stubs with pins on the stage